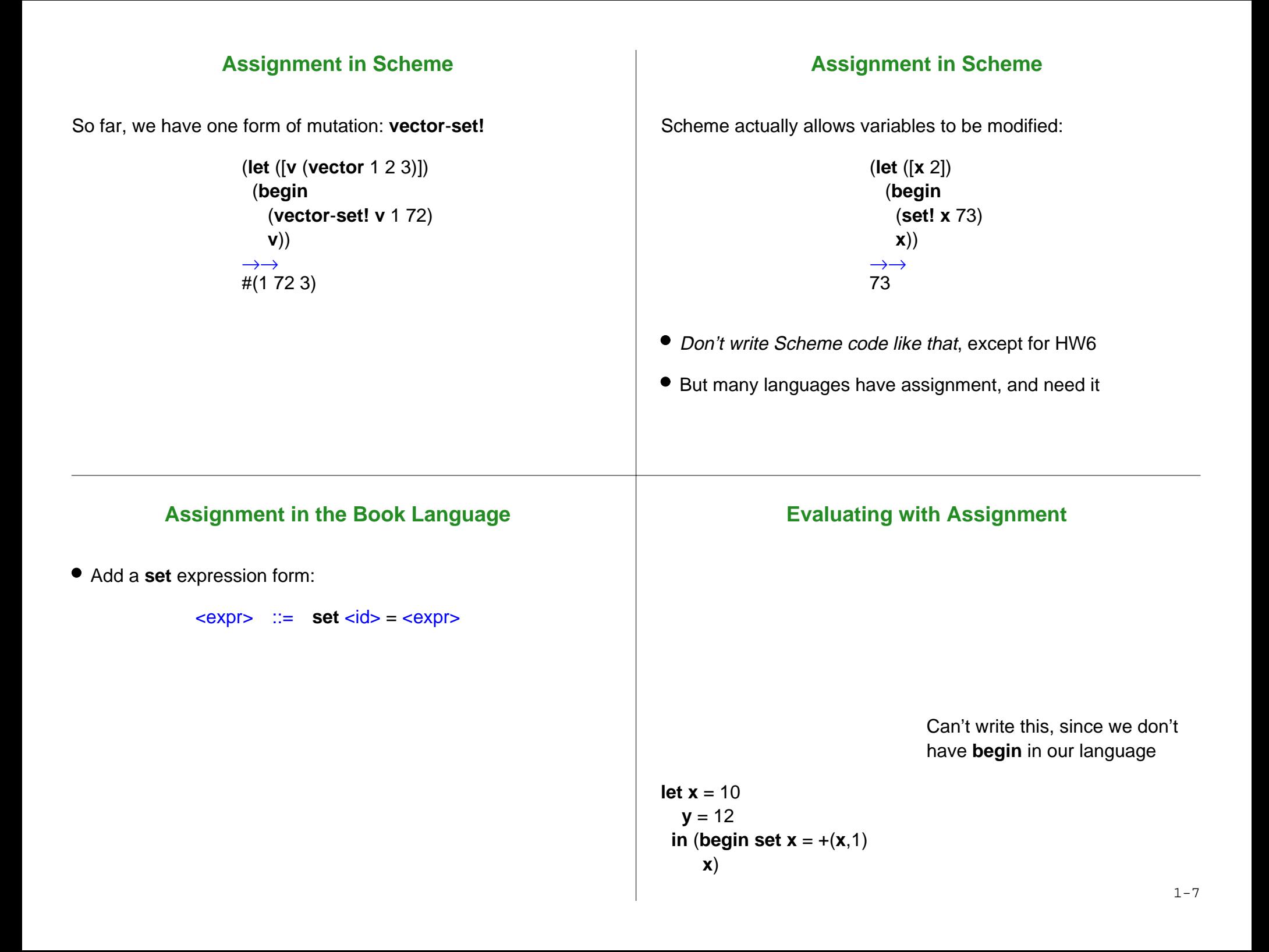

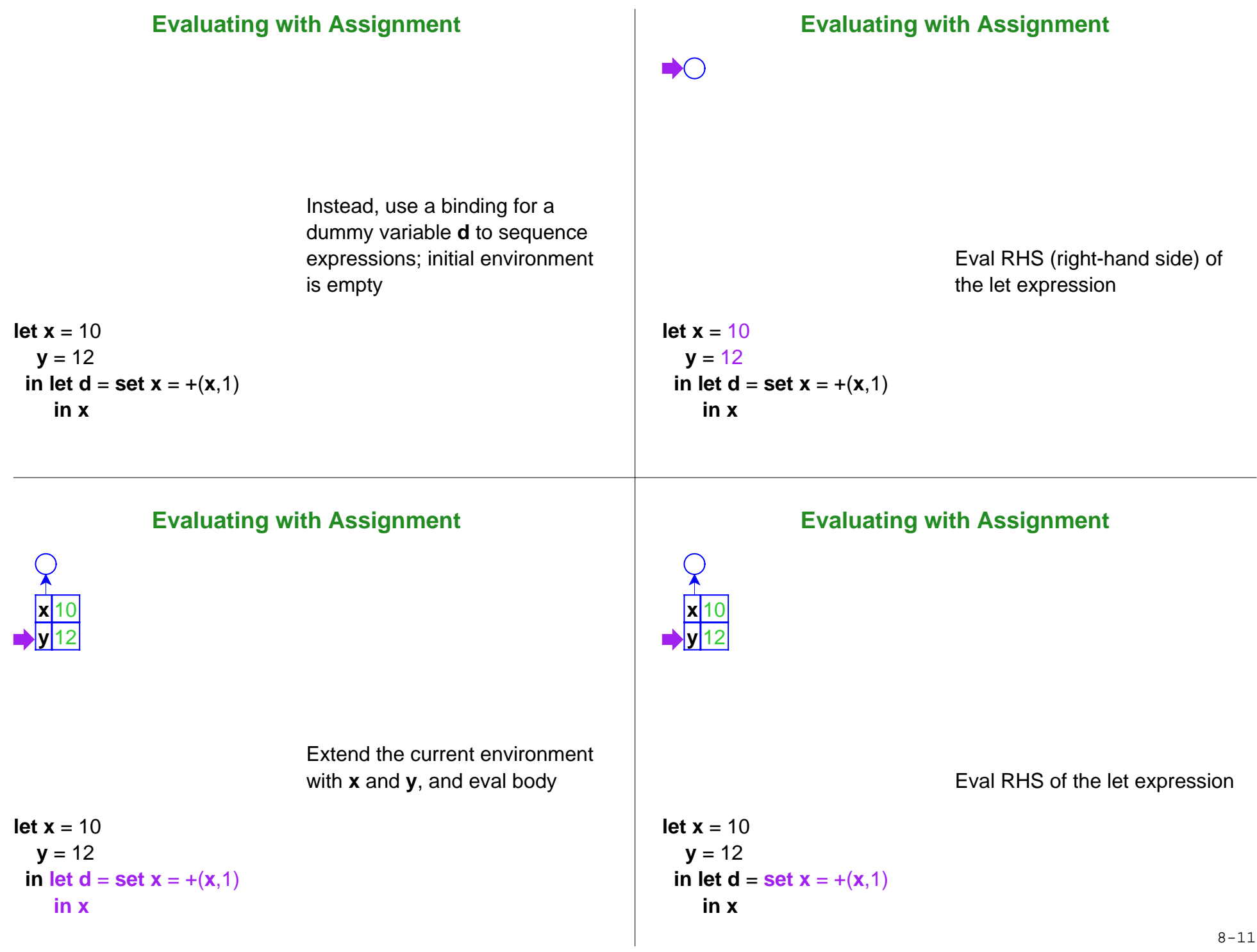

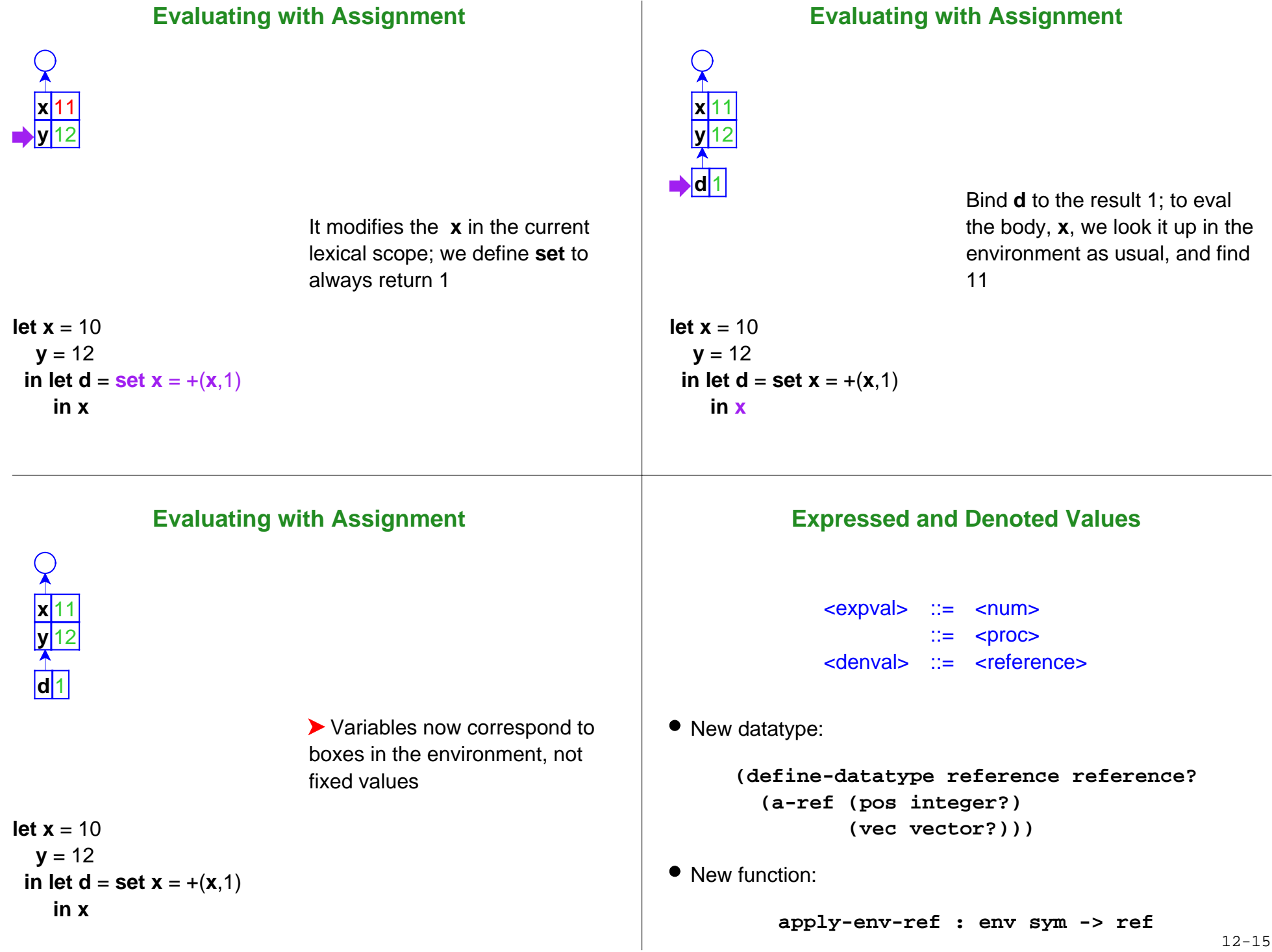

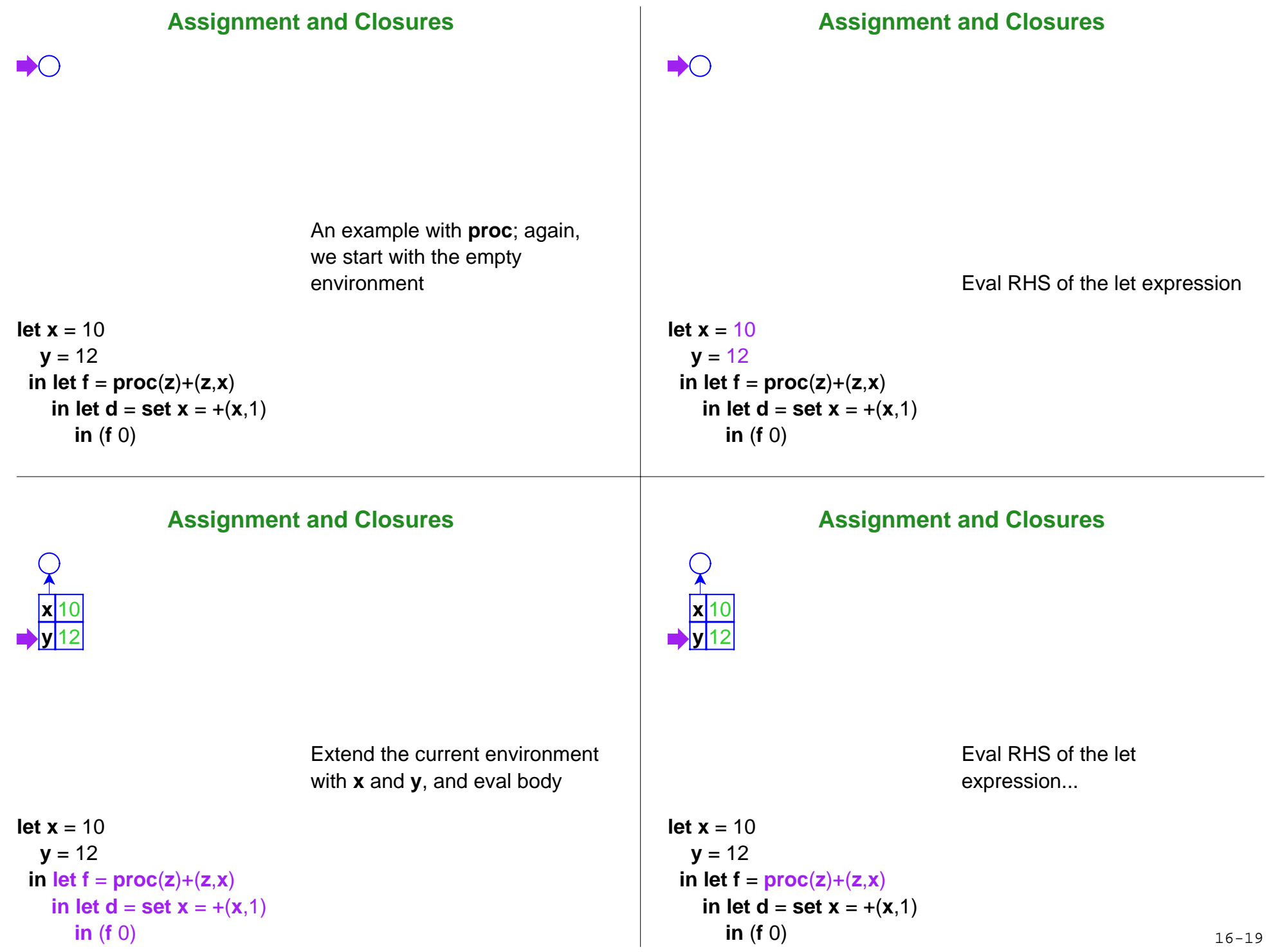

## **Assignment and Closures**

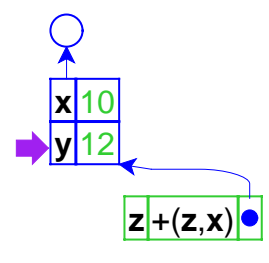

### **Assignment and Closures**

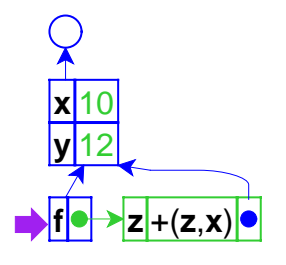

... which creates a closure, pointing to the current environment

**let x** = 10 $y = 12$ **in let f** <sup>=</sup>**proc**(**z**)+(**<sup>z</sup>**,**<sup>x</sup>**) **in let d** <sup>=</sup>**set <sup>x</sup>** = +(**<sup>x</sup>**,1) **in** (**f** 0)

# **Assignment and Closures**

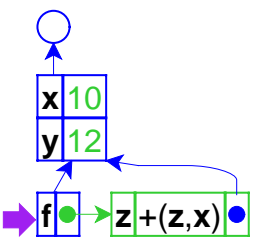

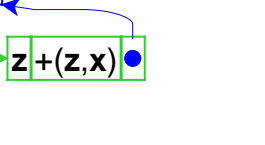

Eval RHS of the letexpression...

**let x** = 10 $y = 12$ **in let f** <sup>=</sup>**proc**(**z**)+(**<sup>z</sup>**,**<sup>x</sup>**) **in** let  $\mathbf{d} = \mathbf{set} \mathbf{x} = +(\mathbf{x},1)$ **in** (**f** 0)

**let x** = 10 $y = 12$ **in let f** <sup>=</sup>**proc**(**z**)+(**<sup>z</sup>**,**<sup>x</sup>**) **in let d** <sup>=</sup>**set <sup>x</sup>** = +(**<sup>x</sup>**,1) **in** (**f** 0)

 +(**<sup>z</sup>**,**<sup>x</sup>**) To finish the **let**, the environment is extended with **f**bound to the closure; then evaluate the body

# **Assignment and Closures**

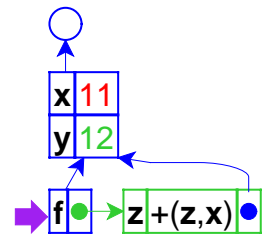

... which changes the value of **<sup>x</sup>**, then produces 1

```
let x = 10y = 12in let f =proc(z)+(z,x)
in let \mathbf{d} = \mathbf{set} \mathbf{x} = +(\mathbf{x},1)in (f 0) 20-23
```
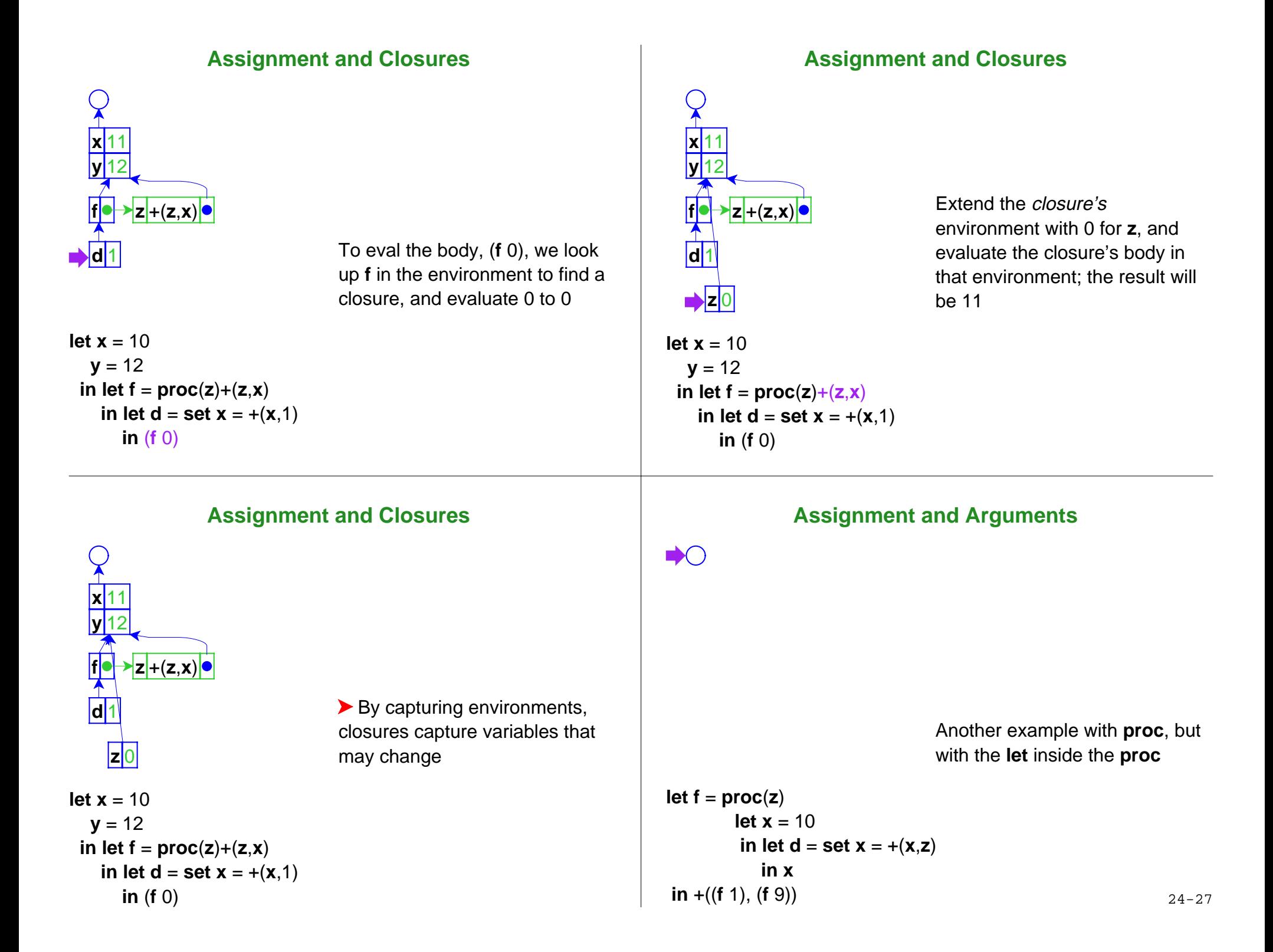

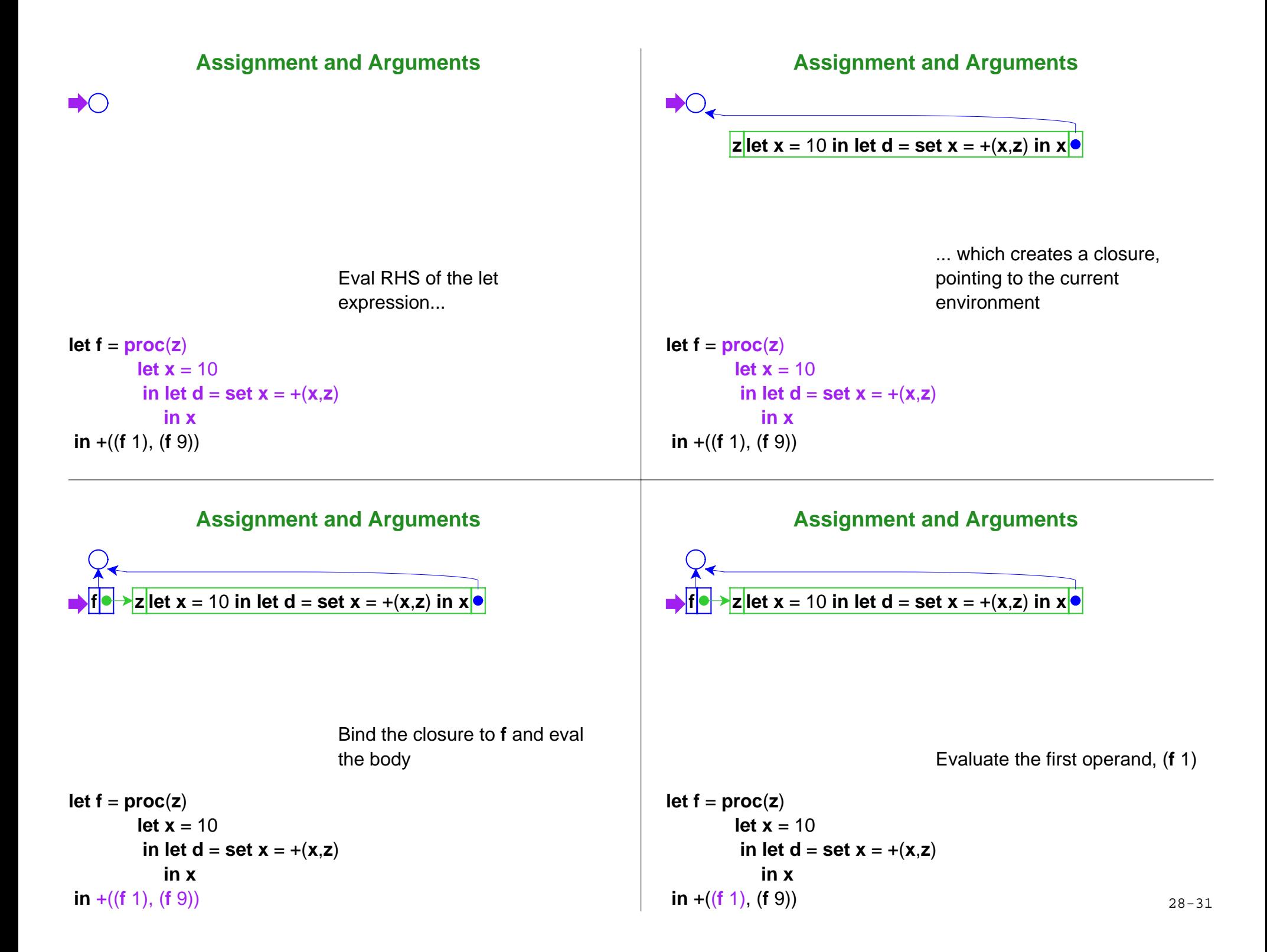

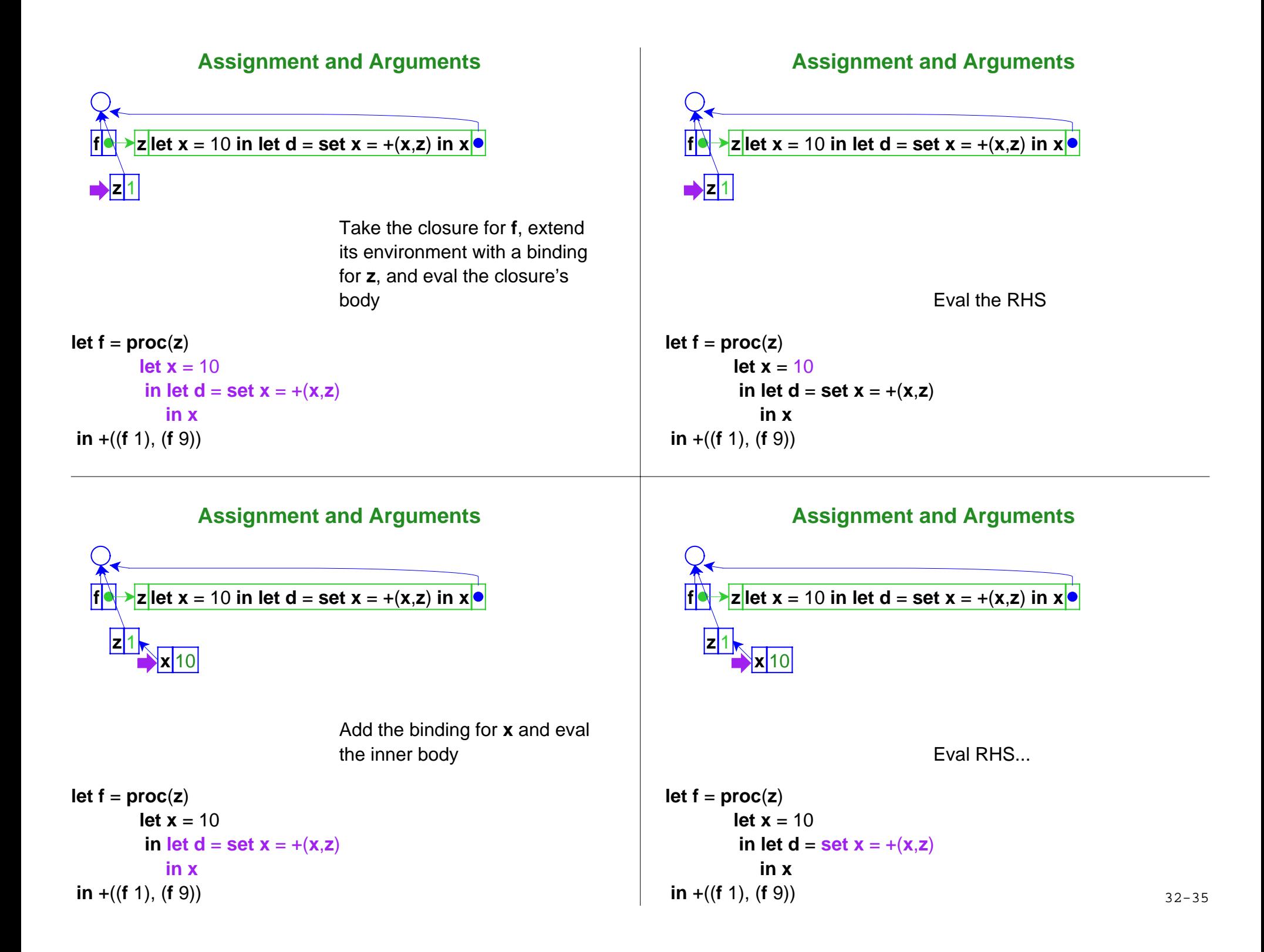

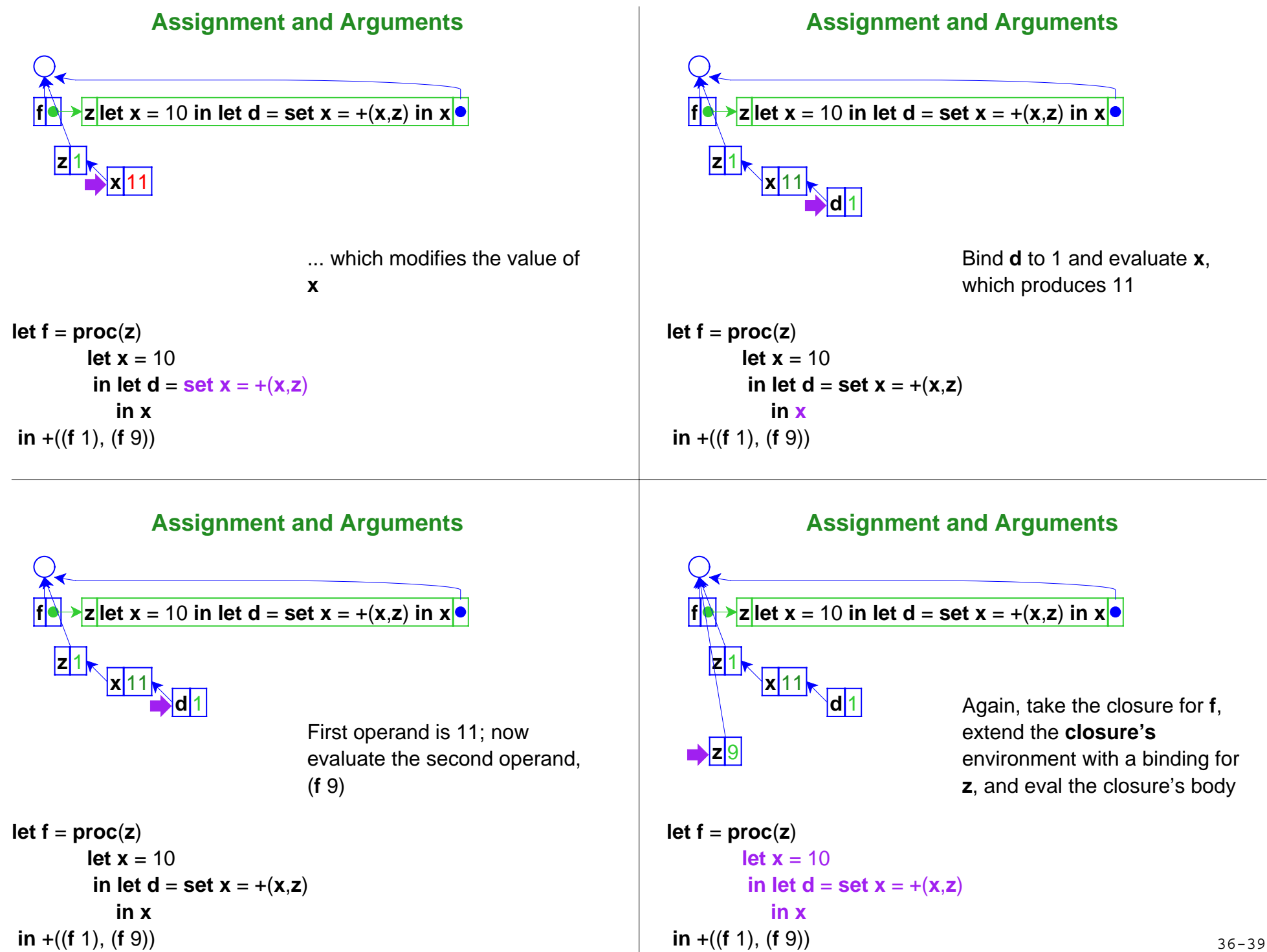

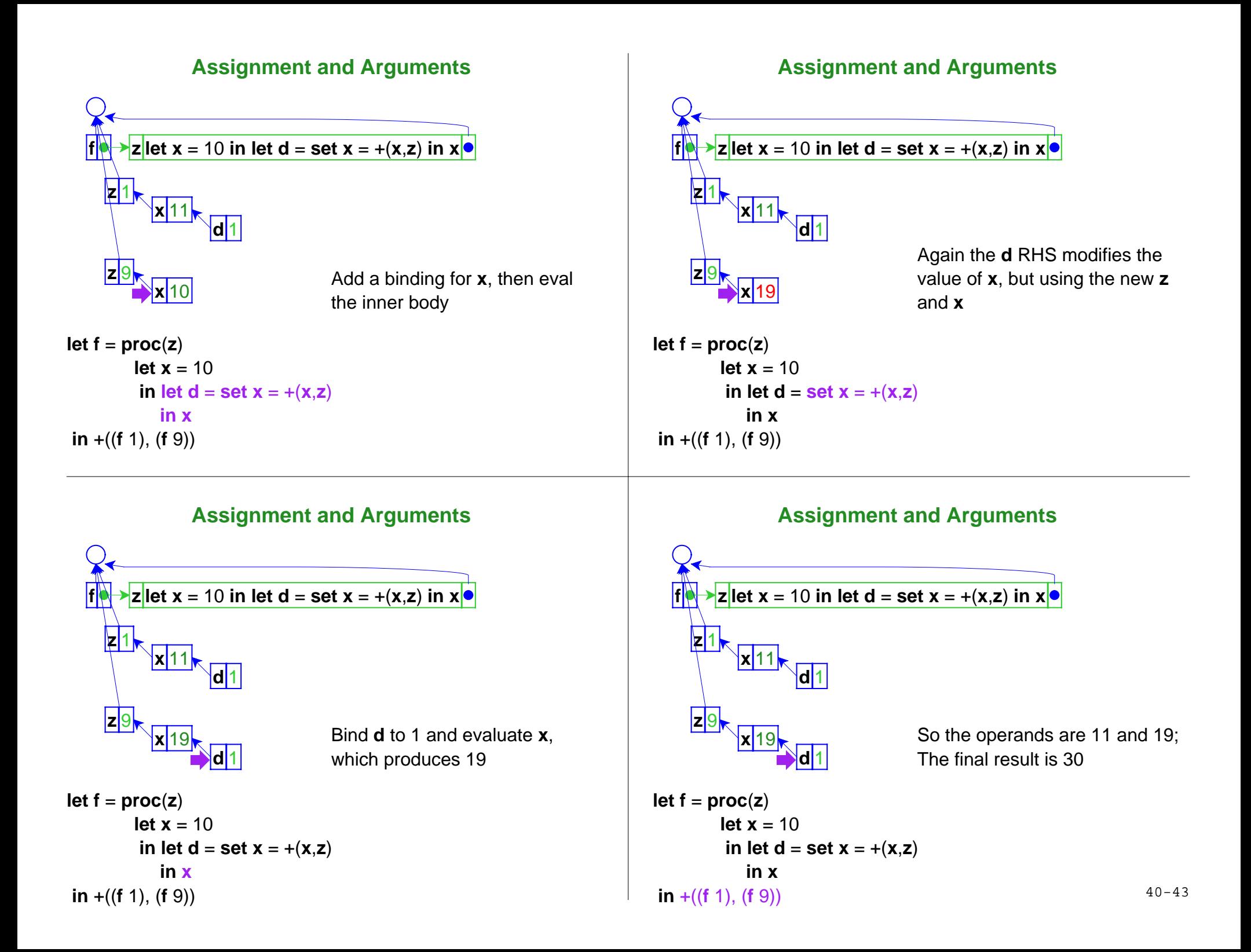

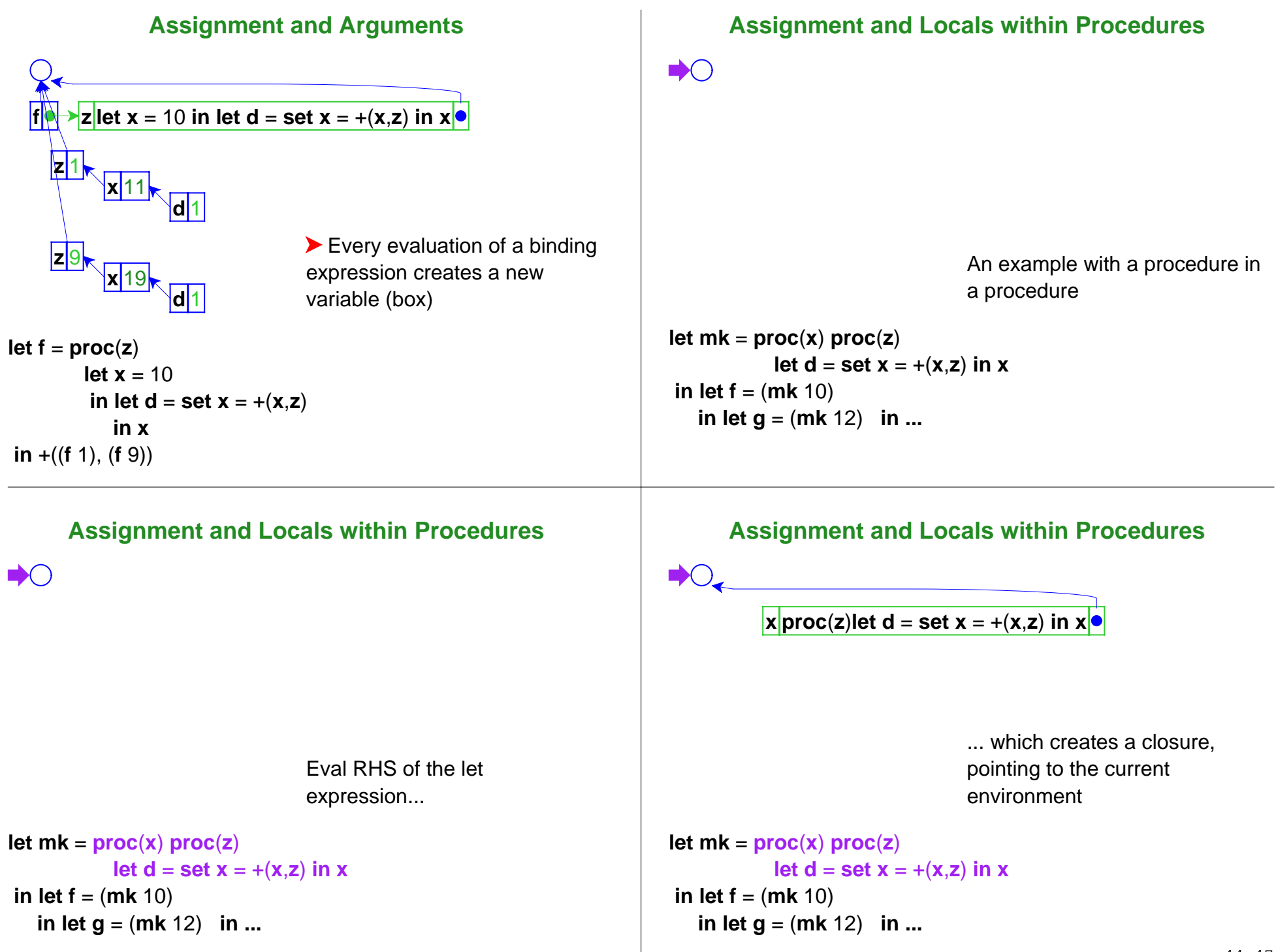

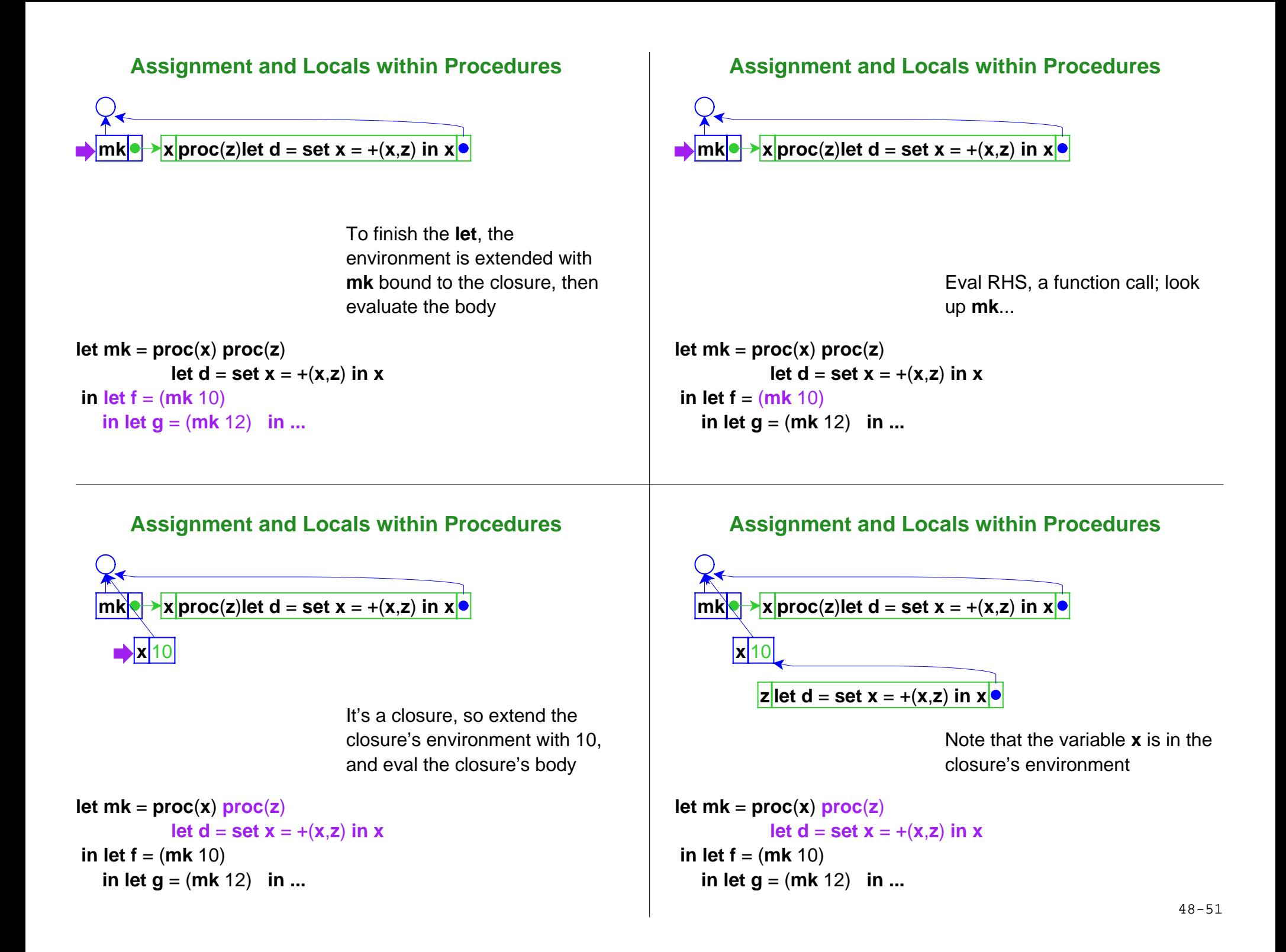

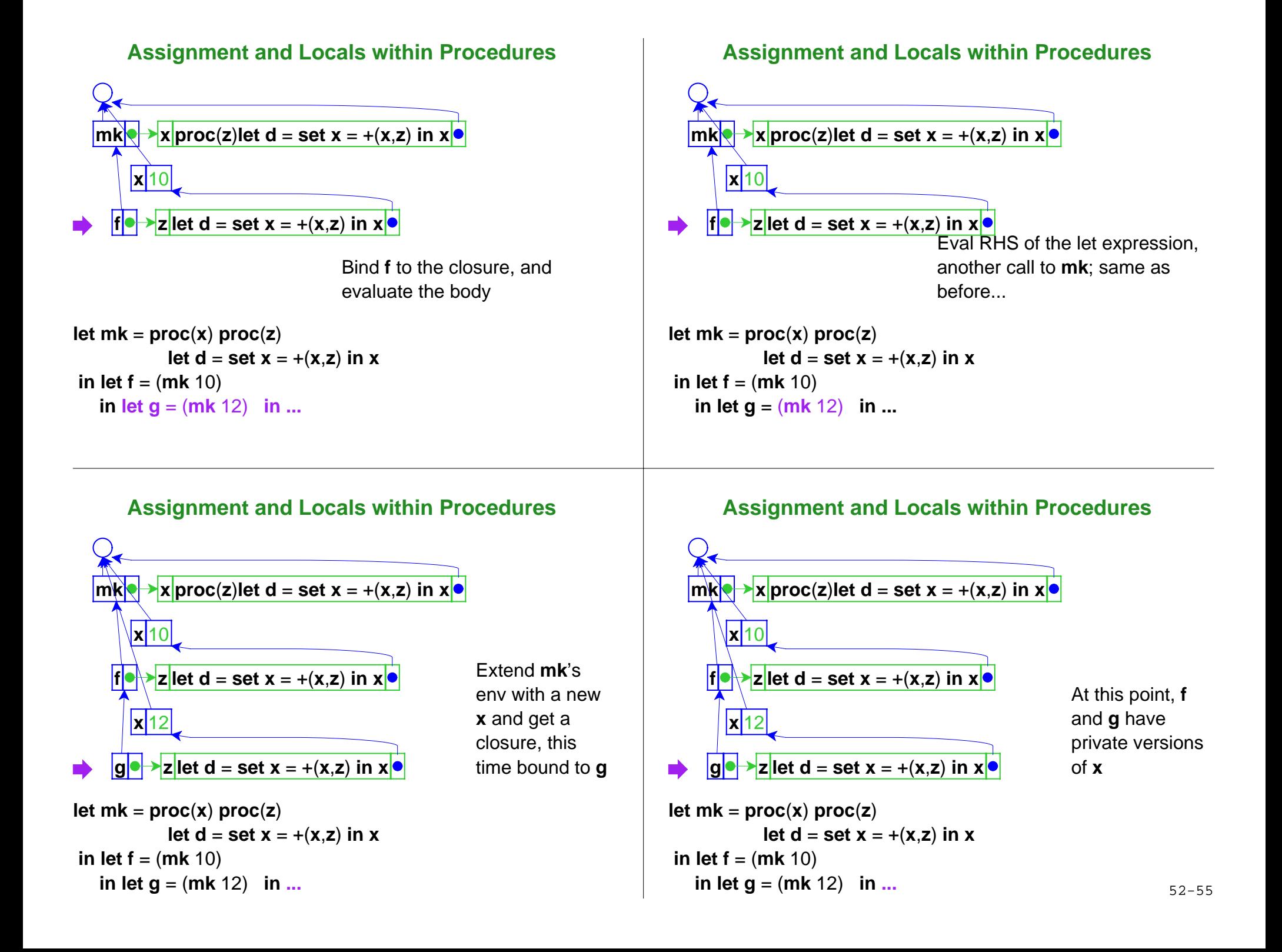

## **Assignment and Locals within Procedures**

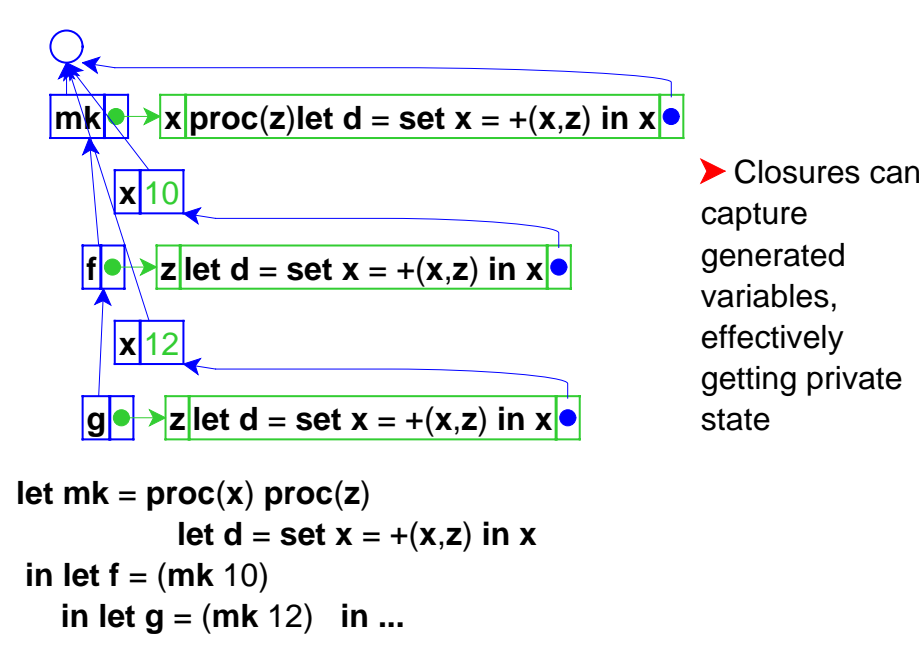

#### **Assignment Summary**

- Variables now denote references (a.k.a. locations), not values
- Lexical scope still works